## Vax Cobol User Manual

This is likewise one of the factors by obtaining the soft documents of this Vax Cobol User Manual by online. You might not require more epoch to spend to go to the book foundation as without difficulty as search for them. In some cases, you likewise accomplish not discover the declaration Vax Cobol User Manual that you are looking for. It will definitely squander the time.

However below, taking into consideration you visit this web page, it will be consequently completely easy to acquire as without difficulty as download guide Vax Cobol User Manual

It will not tolerate many period as we notify before. You can realize it while accomplishment something else at house and even in your workplace. correspondingly easy! So, are you question? Just exercise just what we offer under as skillfully as evaluation Vax Cobol User Manual

## what you in imitation of to read!

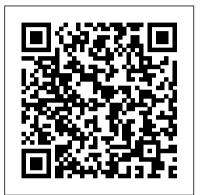

## OpenVMS Debugger Manual

Download a User Guide for Your VAX Product Containing Information on How to Set Up Your Machine, How to Use and Help with Maintenace and Faults. <u>COBOL - Wikipedia</u> VAX manuals. Catalog Number 102748911. Type Document. Description This box contains the following manuals: VAX diagnostic design guide ... Guide to the VAX COBOL GENERATOR Guide to VAX Notes Date 1983-1992 Publisher Digital Equipment Corporation (DEC) Category Manual ... VAX manuals | 102748911 Computer History Museum COBOL Fridays: Connect

COBOL applications with APIs Convert Vax 6131 Dry Vacuum Cleaner to Wet Washer Copy Book In Cobol -Mainframe COBOL Tutorial - Part 34 #COBOL Live Stream June 14 2020 -VAX/VMS-L1 Mainframe operating system IBM MVS 3.8 on Windows for beginners - M44 SimH OpenVMS VAX Part 3. DECWindows \u0026

BASIC<u>COBOL</u> Copybooks to SQL Server in 4 Minutes **IBM MVS - Editing**, compiling and executing a Cobol program - M2 Vax Platinum | Filling the water and solution tank and cleaning modes Copy Book In Cobol - Mainframe COBOL Tutorial - Part 34 #COBOL (Vol.Revised) **COBOL - Basic Syntax** KICKS (CICS) for IBM MVS 3.8 - Transaction processing - M24 Repairing Book Binder/Finding a Short Publishing, Printing and in Equipment Wiring Harness VAX on, VAX off we're installing OpenVMS! **Book Binding: How Is It** 

Done (Digital Printing, Print On Demand) Bissell Spotclean Portable Spot Cleaner 3698E Demonstration \u0026 <u>Review</u> Simple Fix on the EFI Fiery screen, Fold-out **Book Pages on Coil Bound Books, Software Updates?** Visual COBOL - The future of COBOL Perfect Binding, Saddle Stitching, Cutting, Getting work done **Finishing LAYFLAT PHOTOBOOK**, automatic making machine, MASTERBOOK 600

Making an order book using the We R Memory Keepers Cinch. Vax Dual-V Carpet Washer How to use a Vax **Carpet Cleaner Instructional** quide for the Vax Blade cordless vacuum cleaner COBOL CICS DB2 program Practical Vax Dual V Advance Carpet Washer Demonstration \u0026 Review VAX Dual Power Pro carpet cleaner: How to use CICD-Ing My VAX -Cat Swetel and Jimmy Judd Keynote: What can C++ do for embedded systems developers? - Bjarne

Stroustrup <u>How \"Experts\"</u> Frequently Fail, Universal Basic Income, \u0026 Anti-Vaxxers. With Author David H. Freedman THE VAX: PRESENT AND **FUTURE - University of** Minnesota COBOL (/ ? k o? b ? l,-b ?? l /; an acronym for "common business-oriented language") is a compiled English-like computer programming language designed for business use. It is imperative, procedural and, since 2002, objectoriented.COBOL is primarily used in business, finance,

and administrative systems for companies and governments. COBOL is still widely used in applications deployed on ... User Guides For All VAX Floorcare Machines / VAX co uk VAX is a family of computers from Digital **Equipment Corporation** ranging from PC's to mainframes Provides users of VAX with an accessible source of information and demonstrates how to accomplish interactive (online) processing utilizing

VAX COBOL. The essential logic building blocks of online inquiry, record add/change file access and online ...

cobol85 - Dynamic READ ...RECORD INVALID KEY not working ...

Page 1 Compaq COBOL User Manual Order Number: AA–Q2G1F–TK October 2000 This manual provides information to help you develop Compaq COBOL programs for the OpenVMS Alpha and Compaq Tru64 UNIX platforms. Revision/Update Information: Operating System and Version: OpenVMS Alpha Version 6.2 or

higher;...

May 12.20

VAX, PDP-11, and other manuals | 102748919 | Computer ...

All works well except for 1 case. If the 1st record from the 1st flat file does not match any records on the 2nd dynamic file, the program goes into an infinite loop instead of doing GO TO PROCESSING, I checked the manuals, all as per manual (it is the VAX Cobol). What am I missing? Cobol for GCC / List cobolforgcc-users Archives OpenVMS, often referred to as just VMS, is a multi-user, multiprocessing virtual memory-based operating

system designed for use in time-sharing, batch processing, and transaction processing. It was first released by Digital Equipment Corporation as VAX/VMS (Virtual Address eXtension/Virtual Memory System) alongside the VAX-11/780 minicomputer in 1977. ...

**Documentation — VMS Software, Inc.** OpenVMS VAX and Installation Supplement: VAX 8600, 8650: not available in HTML: PDF: OpenVMS VAX and Installation Supplement: VAX 8820, 8830, 8840: not available in HTML: PDF: **OpenVMS VAX Card** Reader, Line Printer, and LPA11-K I/O User's **Reference Manual: not** available in HTML: PDF: **OpenVMS VAX Device** Support Manual: not available in HTML: PDF **COBOL Fridays: Connect COBOL** applications with APIs Convert Vax 6131 Dry Vacuum Cleaner to Wet Washer

Copy Book In Cobol -Mainframe COBOL Tutorial - Part 34 #COBOL Live Stream June 14 2020 -VAX/VMS - L1 Mainframe operating system IBM MVS 3 8 on Windows for beginners - M44 SimH OpenVMS VAX Part 3, DECWindows \u0026 BASICCOBOL Copybooks to SOL Server in 4 Minutes **IBM MVS - Editing**, compiling and executing a Cobol program - M2 Vax *Platinum | Filling the water* and solution tank and cleaning modes Copy Book In Cobol - Mainframe **COBOL** Tutorial - Part 34

**#COBOL (Vol.Revised) COBOL - Basic Syntax** KICKS (CICS) for IBM **MVS 3.8 - Transaction** processing - M24 Repairing **Book Binder/Finding a Short** in Equipment Wiring Harness VAX on. VAX off we're installing OpenVMS! **Book Binding: How Is It** Done (Digital Printing, Print **On Demand) Bissell** Spotclean Portable Spot Cleaner 3698E Demonstration \u0026 <u>Review</u> Simple Fix on the EFI Fiery screen, Fold-out **Book Pages on Coil Bound** 

**Books, Software Updates?** Visual COBOL - The future of COBOL Perfect Binding, Saddle Stitching, Cutting, Getting work done **Publishing**, Printing and Finishing LAYFLAT PHOTOBOOK, automatic making machine, MASTERBOOK 600 Making an order book using the We R Memory Keepers Cinch. Vax **Dual-V Carpet Washer How** to use a Vax Carpet Cleaner Instructional guide for the Vax Blade cordless vacuum cleaner

COBOL CICS DB2 program

Practical Vax Dual V Advance Search for jobs related to

**Carpet Washer** Demonstration \u0026 **Review VAX Dual Power** Pro-carpet cleaner: How to use CICD-Ing My VAX - Cat jobs. Swetel and Jimmy Judd Keynote: What can C++ do for embedded systems developers? - Bjarne Stroustrup <u>How \"Experts\"</u> Frequently Fail, Universal Basic Income, \u0026 Anti-Vaxxers, With Author David H. Freedman

## Vax User Manuals Download | ManualsLib

Cobol vax or hire on the world's largest freelancing marketplace with 15m+ jobs. It's free to sign up and bid on jobs.

Vax Cobol User Manual This edition applies to Version 4 Release 2 of IBM Enterprise COBOL for z/OS (program number 5655-S71) and to all subsequent releases and modifications until otherwise indicated in new editions. Make sure that you are using Document Display | HPE Support Center

Menu. Hewlett Packard **Enterprise Support Center HPE** Support Center. Search IBM Enterprise COBOL for z/OS documentation V6.2 welcome page Welcome to the IBM® Enterprise COBOL for z/OS® V6.2 documentation, where you can find information about how to maintain and use IBM Enterprise COBOL for z/OS. To send comments or give feedback to IBM on this information, please send email to compinfo@cn.ibm.com. **Product Page Community Support Migration Portal** VAX-11 COBOL language

reference manual : Free Download ...

April 2001. This manual explains the features of the OpenVMS Debugger for programmers in high-level languages and assembly language. Revision/Update Information: This manual supersedes the OpenVMS Debugger Manual, Version 7.2. Software Version: **OpenVMS** Alpha Version 7.3 **OpenVMS VAX Version 7.3 Compaq Computer** Corporation **OpenVMS Version 7.3-1 Documentation** 

This box contains the

following manuals: DZV11 asynchronous multiplexer technical manual FPF11 floating-point processor technical manual KDF11-BA CPU module users guide VAX 8800 system backplane cross reference guide DRV11P foundation module users manual TA79 TU79 TA78 TU78 magnetic tape subsystem technical manual DUV11 line interface technical ... Cobol vax Jobs, Employment | Freelancer

VSI BASIC for OpenVMS User Manual. VSI COBOL for

**OpenVMS DBMS Database** Programming Manual. VSI COBOL for OpenVMS Installation Guide, VSI COBOL for OpenVMS **Reference Guide. VSI COBOL** User Guide, VSI Fortran for **OpenVMS** Alpha Systems Installation Guide, VSI Fortran for OpenVMS Integrity Servers Installation Guide, VSI Fortran for OpenVMS Language ... COMPAQ COBOL AAO2G1FTK USER MANUAL Pdf Download. FORTRAN, COBOL, Pascal, SPSS (Statistical Package for the Social Sciences), SCSS (interactive

SPSS), and EDT (the DEC text editor). SIR, a data base management system, will be available in December; it is best suited to researchers who need easy access to SPSS. SIR manuals are available in the Computer Store. UCC hopes to offer Enterprise COBOL for z/OS -IBM

I don't know if I must write to this list to asking information about thi= s kind of topic. The problem I have is I have several indexed files from a cobol application that ran on a VAX box; now, I need data inside these files, but I haven't the VAX box. What can I do? Thank you in advance, Jos=E9 Antonio, P.D.: VAX COBOL On-Line: Interactive Programming Concepts and ... VAX COBOL Version 4, or VAX PASCAL Version 3.7, or VAX C Version 3.1 Extracting from ORACLE ORACLE DBMS Version 5.1.22 and 6.0 Extracting from ORACLE with a userwritten GDI exit ORACLE PRO\*C(2) Version 1.3.16 Extracting from INGRES **INGRES DBMS Version 6.1** Extracting from Rdb VAX Rdb/VMS Version 2.3 VAX SOL Version 1.1